## **西门子1FK伺服电机运行抖动-启动跳闸维修**

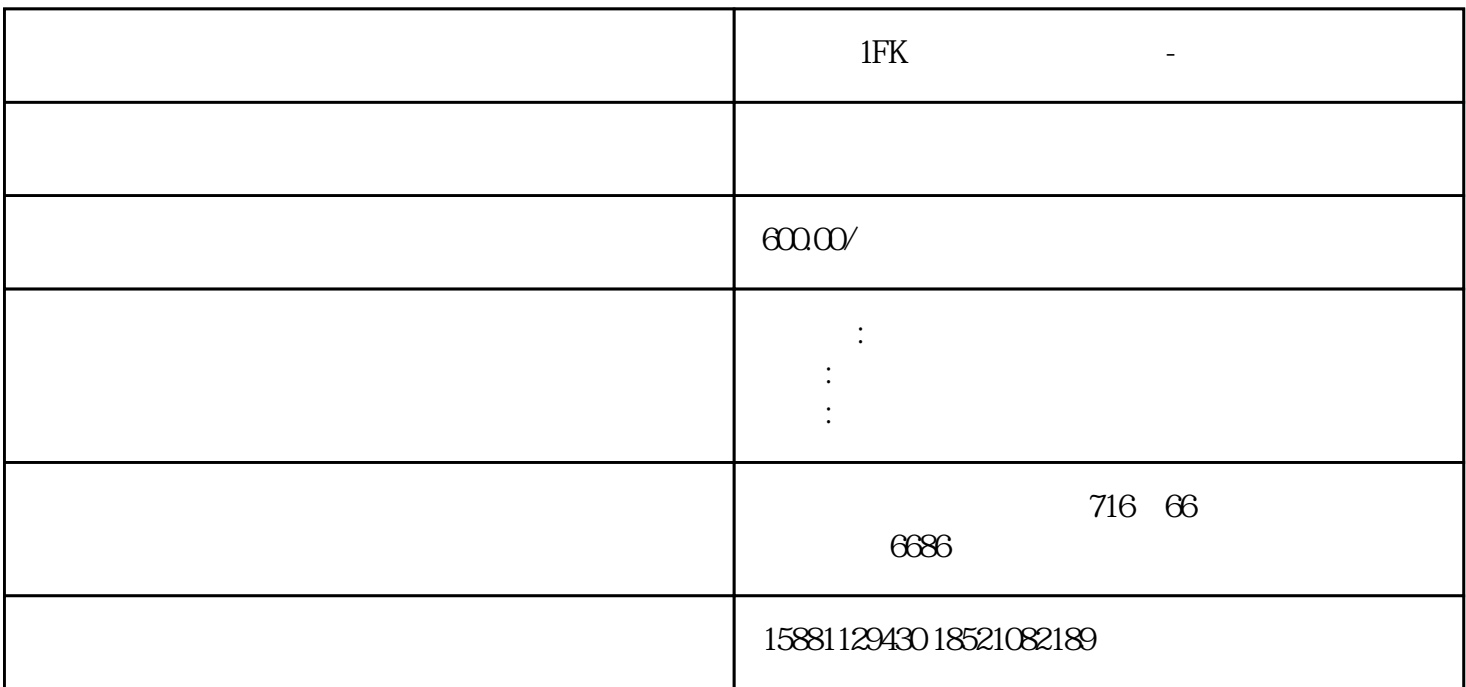

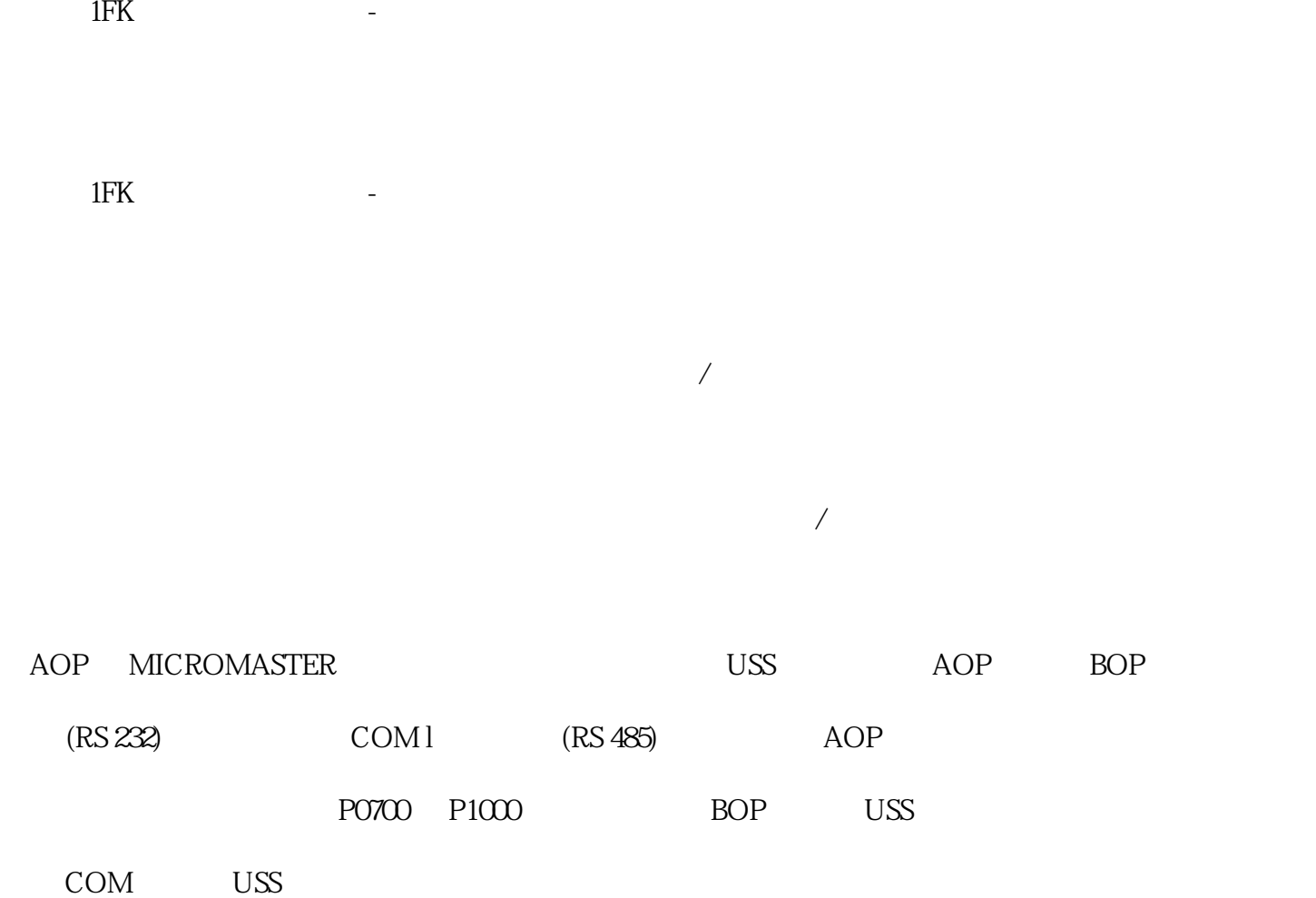

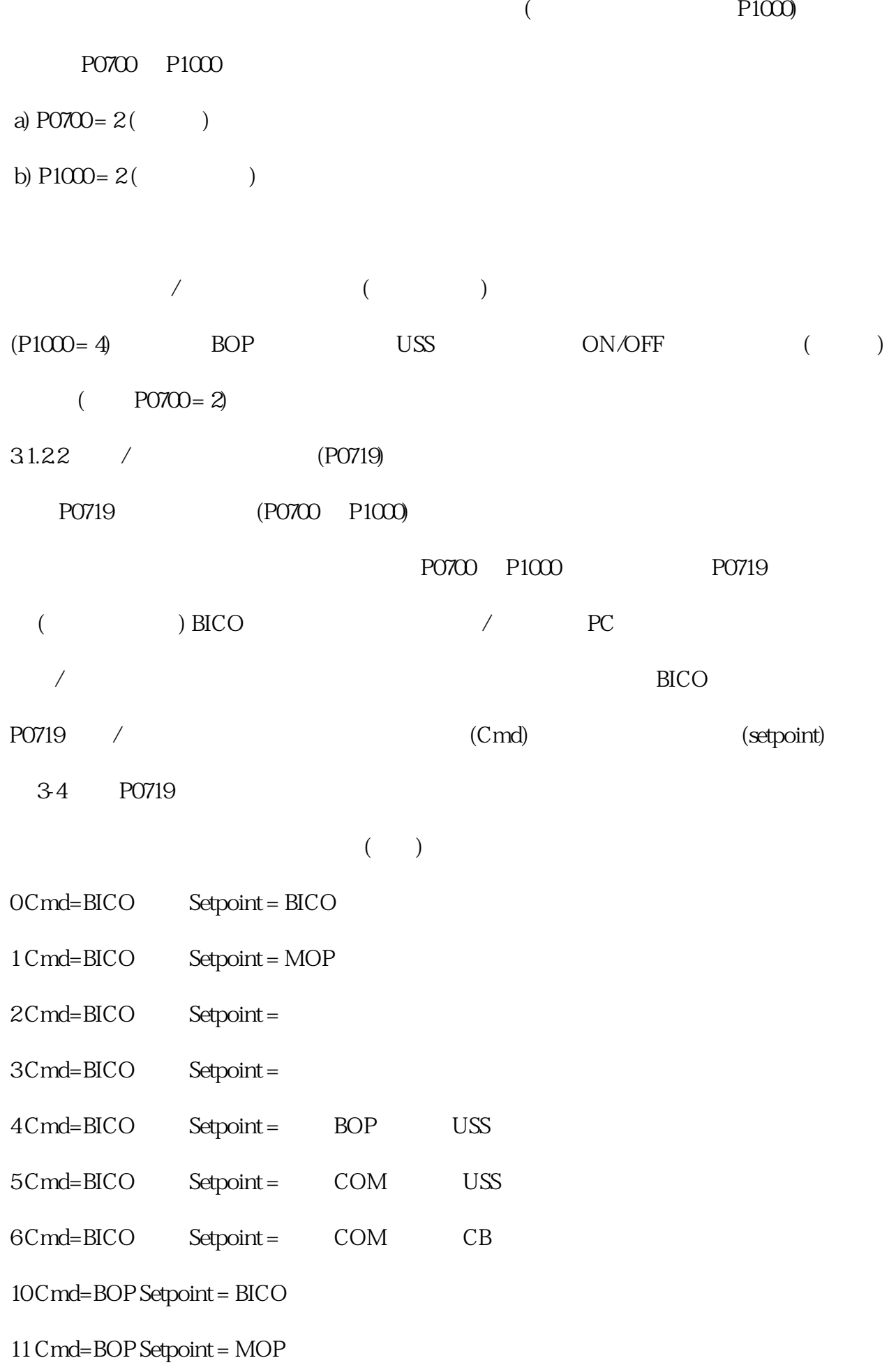

 $12$  C md=BOP Setpoint =

… … …

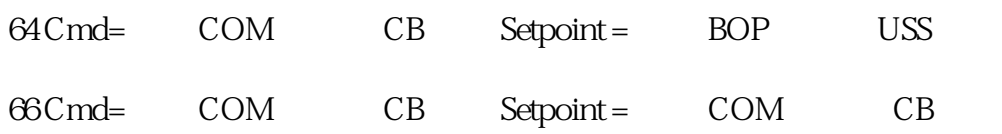